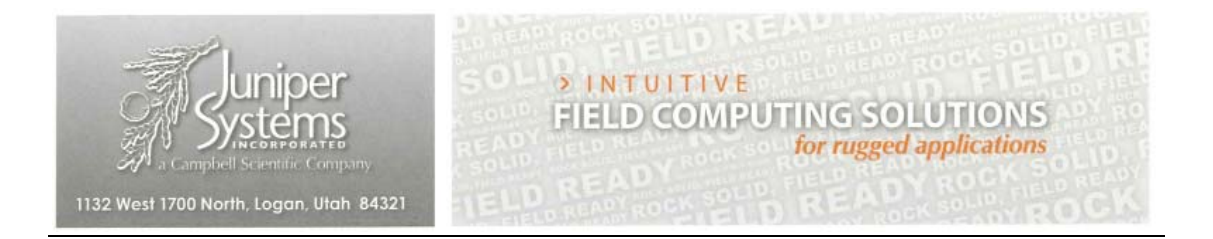

Federal Communication Commission Equipment Authorization Division, Application Processing Branch 7435 Oakland Mills Road Columbia, MD 21048

 $<$ 2016-11-02>

Attn: Office of Engineering and Technology Subject: Attestation Letter regarding UNII devices

## FCC ID: VSFCT5

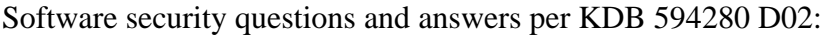

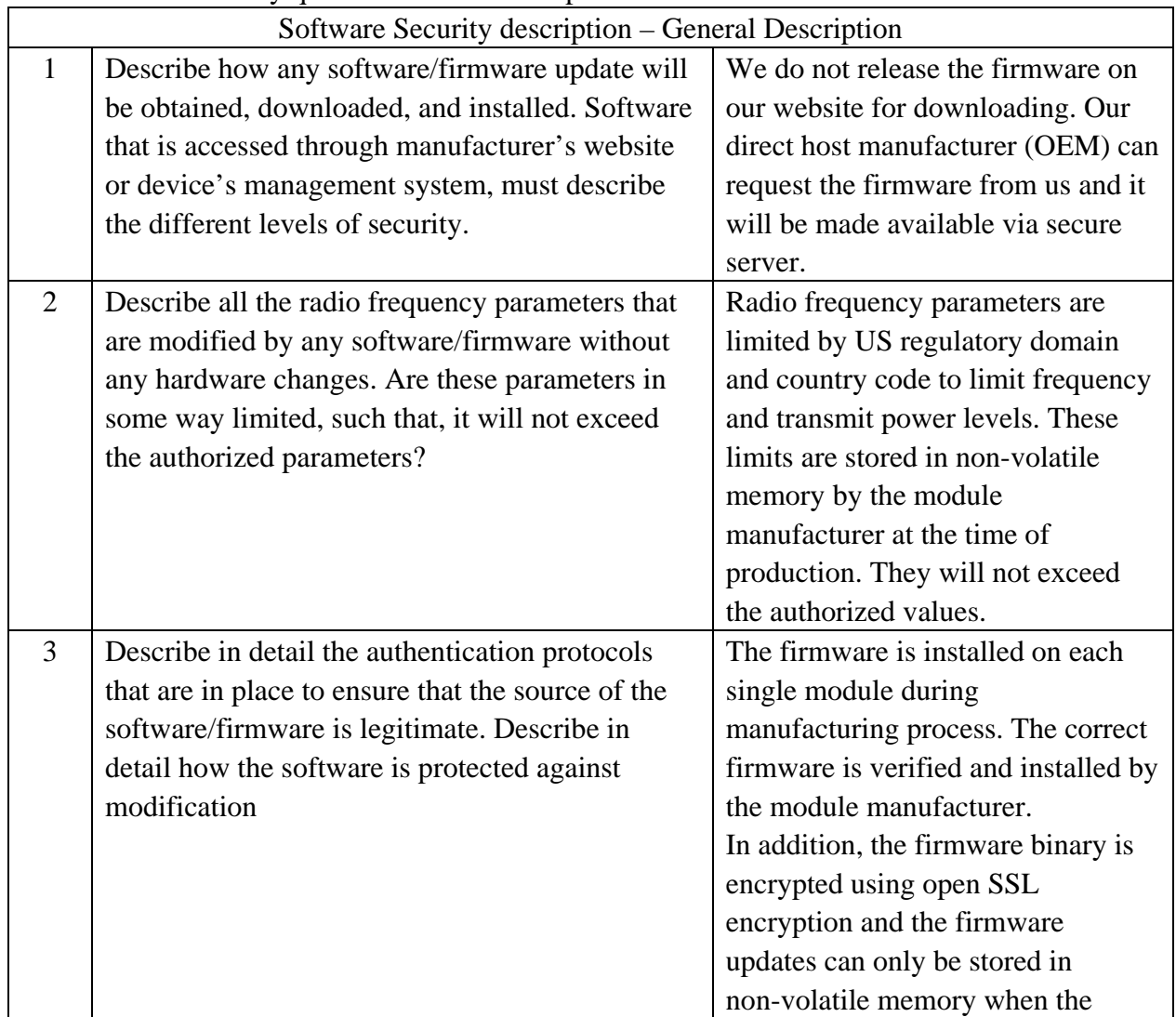

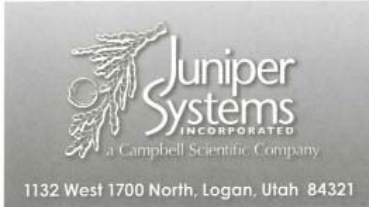

## > INTUITIVE<br>FIELD COMPUTING SOLUTIONS<br>for rugged applications

 $5)$  5

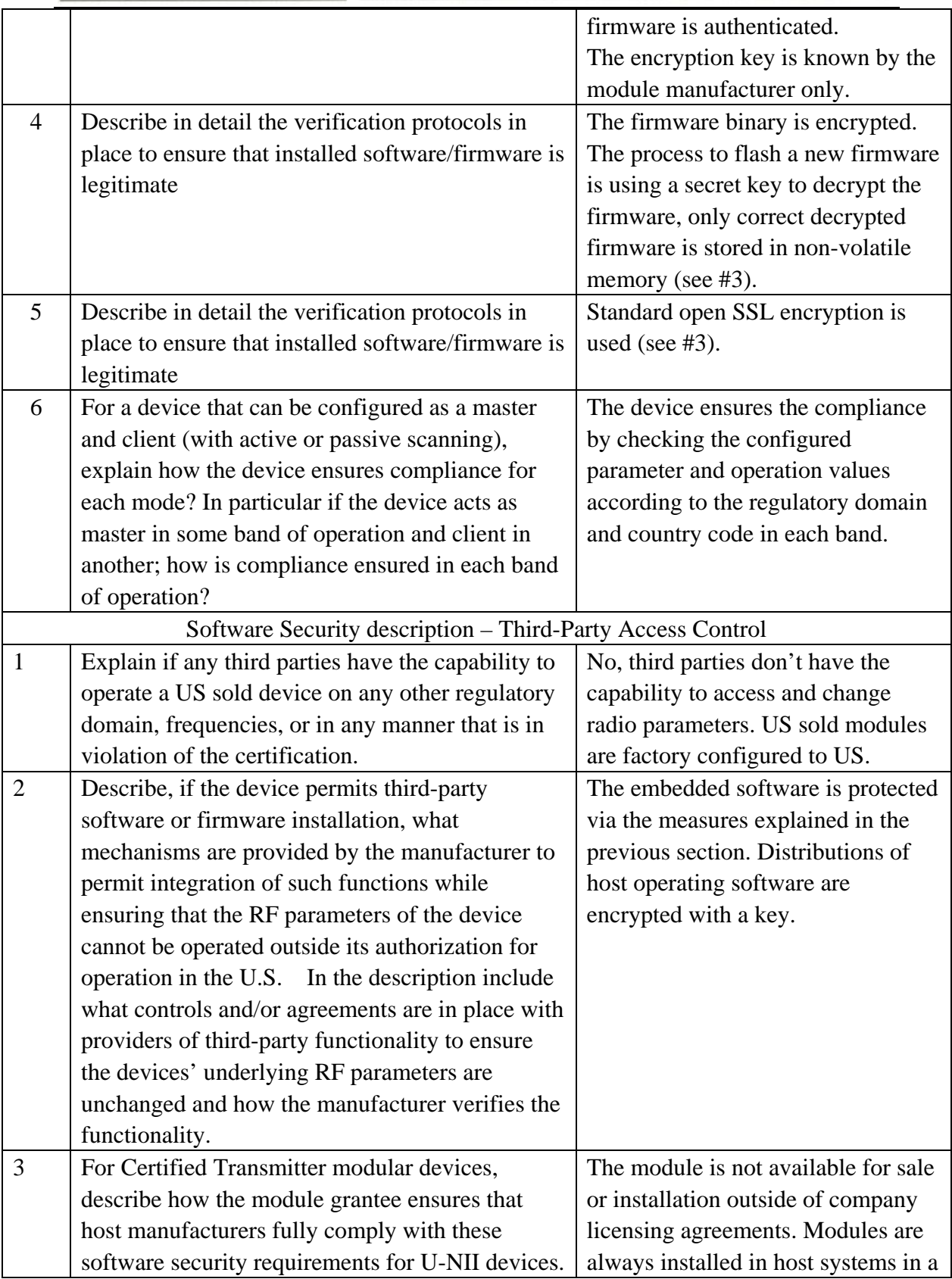

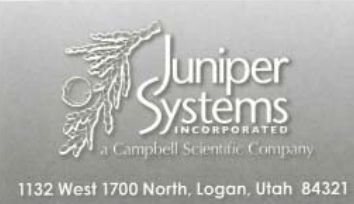

 $7000$ 

日本

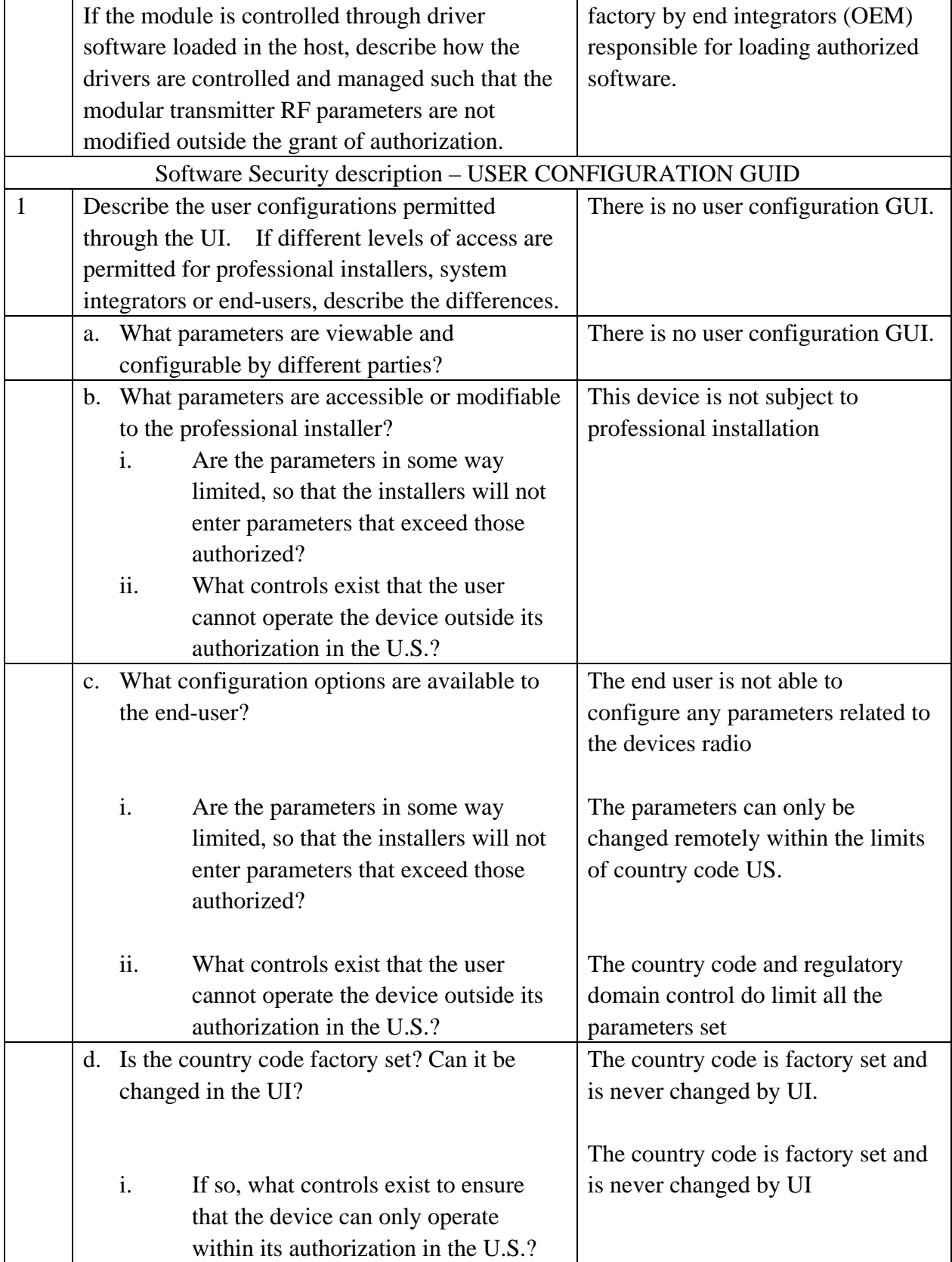

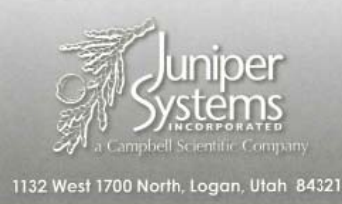

## **DINTUITIVE FIELD COMPUTING SOLUTIONS** for rugged applications

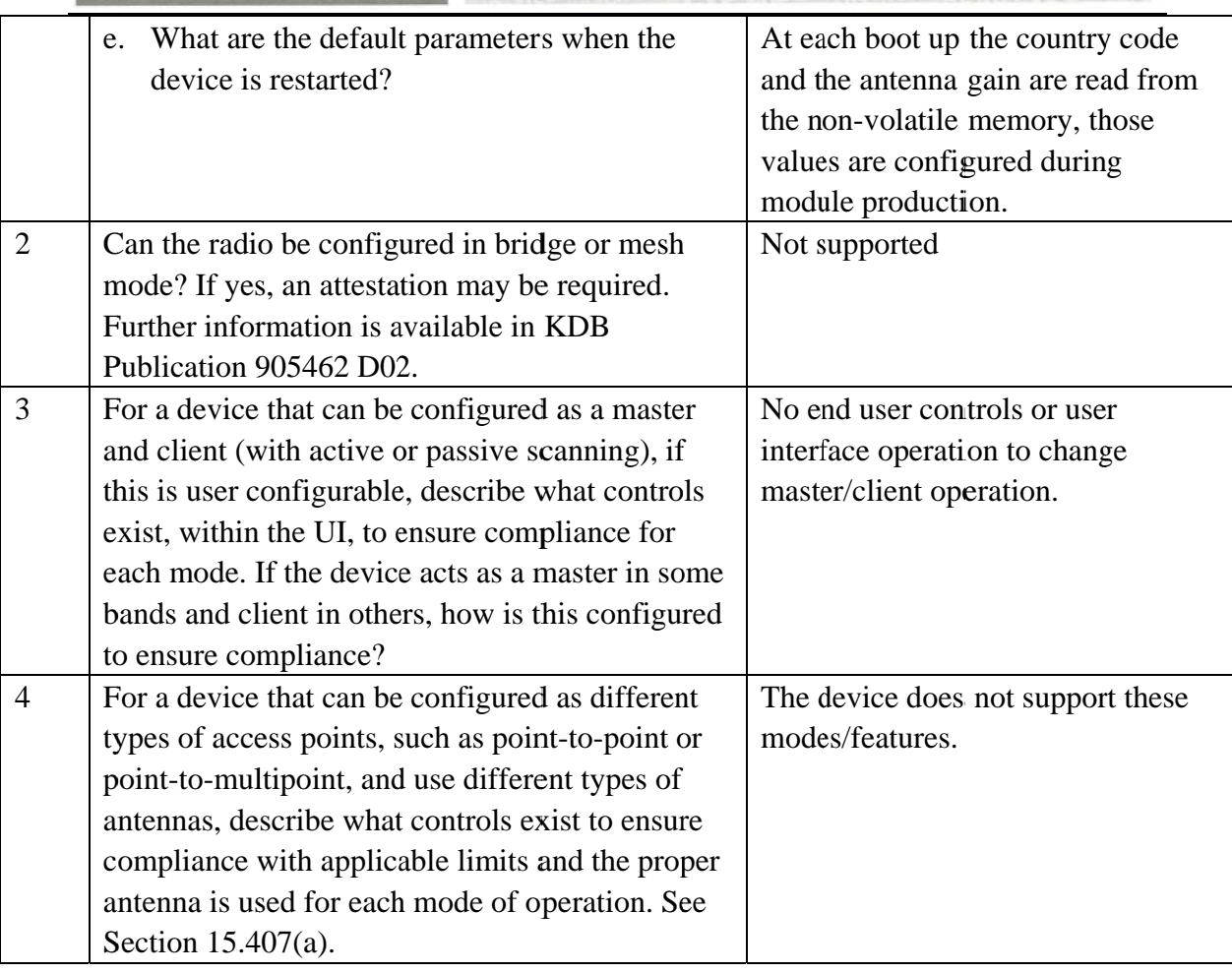

Sincerely,

WER WILL

(Signed) Name / Title: Kent Campbell / Product Assurance Manager Company: Juniper Systems, Inc. Address: 1132 W 1700 N, Logan, Utah 84321, United States Phone: (435) 753-1881 Fax: (435) 753-1881 Email: kent@junipersys.com